# **L&G** Toccata

# L&G Toccata protocol

Supported device types and versions Communication line configuration Communication station configuration I/O tag configuration Literature Changes and modifications Document revisions

### Supported device types and versions

This protocol supports the following Landis&Gyr devices:

#### Table 1

| Device type        | The version of the software in the device | Protocol version |
|--------------------|-------------------------------------------|------------------|
| PRU1.64, RWP80     |                                           | TOCCATA1 V.0     |
| PRU1.64, RWP80     |                                           | TOCCATA1 V.1     |
| PRU10.64, PRV2.128 |                                           | TOCCATA2 V.0     |
| RWP80              | AZA v. 07.10                              | TOCCATA1 V.2     |

### **Communication line configuration**

- Communication line category: Serial, SerialOverUDP Device Redundant, TCP-IP/TCP.
- Baud rate and transmission parameters according to a type of communication.
- 2400 Bd, 8 data bits, no parity, 1 stop bit in direct connection point-point (TOCCATA1 V.0 and V1).
- 9600 Bd, 8 data bits, no parity, 1 stop bit in direct connection point-point (TOCCATA2 V.0).
  If devices communicate via the communication concentrators (KPX, radio modems), the transmission parameters depend on the particular case.

#### **Communication station configuration**

- Communication protocol: L&G TOCCATA
- The station address is in the range of 0 up to 255 in decimal format. It is used only when communicating via communication concentrators. In the case of direct communication, the address is ignored.

### Station protocol parameters

You can define the following parameters:

#### Table 2

| Keyword | Full<br>name              | Meaning                                                                    | Unit | Implicit<br>value |
|---------|---------------------------|----------------------------------------------------------------------------|------|-------------------|
| RC      | Retry<br>Count            | The number of request retries if the communication error occurs.           | -    | 1                 |
| RT      | Retry<br>Timeout          | The delay between repeating the request if the communication error occurs. | ms   | 1000<br>millisec. |
| WFT     | Wait First<br>Timeout     | The first waiting before reading the response after the request is sent.   | ms   | 300<br>millisec.  |
| WT      | Wait<br>Timeout           | The delay between response readings until the response is completed.       | ms   | 300<br>millisec.  |
| MWR     | Max Wait<br>Retry         | The number of response reading retries until the response is completed.    | -    | 12                |
| WBR     | Wait<br>Before<br>Request | The delay that is used before each request.                                | ms   | 0                 |

| KPX   | KPX<br>Route            | The communication via the communication concentrator. The station address is used.                                                                                                    | YES<br>/NO    | NO         |
|-------|-------------------------|----------------------------------------------------------------------------------------------------|---------------|------------|
| MPI   | Maximum<br>PA Items     | The maximum number of PA data in one data block. You must always define an even number. If communicating via concentrator, the maximum number is 10, otherwise, it is 24.                                       | -             | 10         |
| LE    | Log<br>Events           | It allows saving the text messages to TRACE.LOG from the device. This file is in the current working directory of the communication process.                                                                    | YES<br>/NO    | NO         |
| KLRD  | KL Read<br>Delay        | The time period to obtain the values of KL data. KL data are read when starting the communication process and again after elapsing of the KLRD period.                                                          | min           | 30 minutes |
| SACK  | Send ACK                | Sending ACK message (DLE-ACK) after the D2000 KOM receives the proper packet. A direct connection requires to set YES. Connection via concentrator (KPX=YES) requires to set NO (speeding up of communication). | YES<br>/NO    | YES        |
| SENAC | Send<br>Enhanced<br>ACK | Sending enhanced ACK message with station address (DLE-ACK-CR-LF-StationAddress-CR-LF) after the D2000 KOM receives the proper packet.                                                                          | YES<br>/NO    | NO         |
| PRUV  | PRU<br>Version          | TOCCATA protocol:  • value 0: TOCCATA1 V.0  • value 1: TOCCATA1 V.1  • value 2: TOCCATA2 V.0  • value 3: TOCCATA1 V.2                                                                                           | 0, 1,<br>2, 3 | 0          |
| PAF   | PA First                | At starting the communication, it gives priority to reading the PA instead of KL parameters. KL parameters will be read after PA ones are received from all stations.                                           | YES<br>/NO    | NO         |
| FD    | Full Debug              | Activation of the debug information about received values.                                                                                                    | YES<br>/NO    | NO         |

A string containing the protocol parameters is defined as follows:

Key\_word=value; Key\_word=value; ...

#### Example:

RC=1;RT=500;KPX=YES;

If there is used a keyword with an invalid value in the initialization string, there will be used corresponding default value according to the table 1.

## I/O tag configuration

I/O tags: AI, AO, CI, CO, DI, DO, TIR, TOR, TIA, TOA.

In the configuration you must define the following parameters:

- · point type PA or KL
- address (for KL it is a physical address in the device)
- size of the data block of a given point (for PA it is always 0)

#### Literature

#### **Changes and modifications**

- March 1999 Completing the protocol TOCCATA2 V.0.
- April 1999 Debugging the TOCCATA2 V.0.
- April 2002 Added the version TOCCATA1 V.2.
- May 7, 2002 change of behavior of KL points, size 2 bytes, types TiR and ToR canceled the internal multiplication of received value \*60, it is supposed that the input value is in seconds.

#### **Document revisions**

- Ver. 1.2 February 8, 2000 Update for version 4.07 and 4.10
- Ver. 1.3 May 22, 2000 Added parameter of protocol WFT.
   Ver. 1.4 July 21, 2000 Added parameter of protocol SACK.
- Ver. 1.5 November 26, 2001 Added parameter of protocol PAF.
- Ver. 1.6 April 5, 2002 Added version TOCCATA1 V.2.

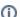

## (i) Related pages:

Communication protocols